## **Exploring** Data

#### CENG 499 Introduction to Data Science

Erdoğan Doğdu

#### Content

• Ch.10 Working with Data

# **Exploring** Data

- Before you start building models and predicting, know your data
  - Explore your data first

# **One-dimensional data**

- Example. A collection of numbers
  - The number of minutes each user spend on your web site
- How to explore?
  - Summary statistics
    - # of items, the smallest, the largest, the mean, std.dev
  - Histograms
    - Group data into *buckets*

#### Histograms

def bucketize(point, bucket\_size):
 """floor the point to the next lower multiple of bucket\_size"""
 return bucket\_size \* math.floor(point / bucket\_size)

def make\_histogram(points, bucket\_size):
 """buckets the points and counts how many in each bucket"""
 return Counter(bucketize(point, bucket\_size) for point in points)

def plot\_histogram(points, bucket\_size, title=""):
 histogram = make\_histogram(points, bucket\_size)
 plt.bar(histogram.keys(), histogram.values(), width=bucket\_size)
 plt.title(title)
 plt.show()

#### Histograms

random.seed(0)

# uniform between -100 and 100
uniform = [200 \* random.random() - 100 for \_ in range(10000)]

- Mean: 0, Std.dev = 58 for both distributions
- Distribution?
  - plot\_histogram(uniform, 10, "Uniform Histogram")
  - plot\_histogram(normal, 10, "Normal Histogram")

#### Histograms

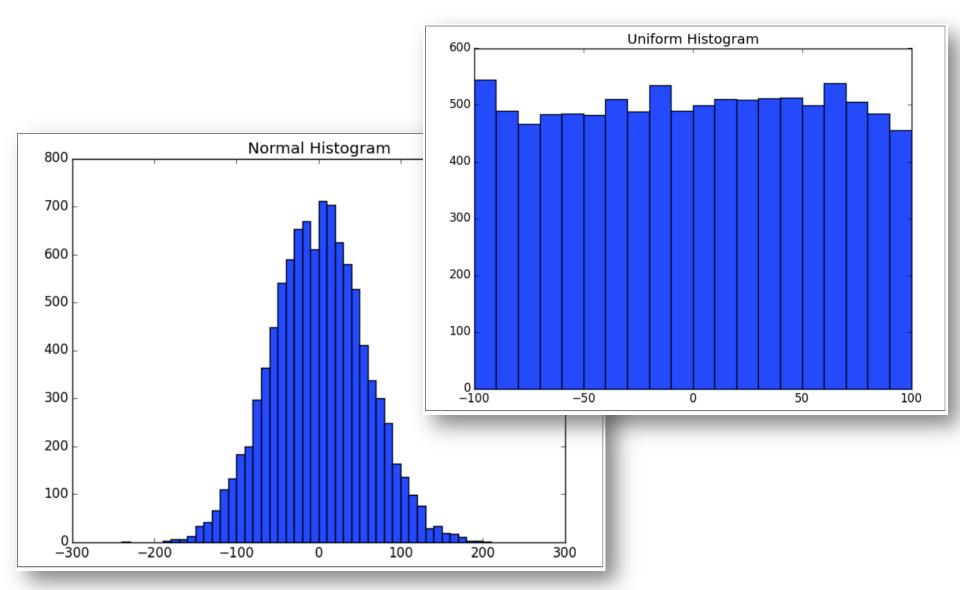

# Two dimensions

- Example:
  - Users' daily minutes in the web site (dim1)
  - Users' experience in years in data science (dim2)
  - How do they vary together?

## Two dimensions

```
def random_normal():
```

"""returns a random draw from a standard normal distribution"""
return inverse\_normal\_cdf(random.random())

```
xs = [random_normal() for _ in range(1000)]
ys1 = [ x + random_normal() / 2 for x in xs]
ys2 = [-x + random_normal() / 2 for x in xs]
```

- plot\_histogram(ys1, 10, "ys1")
- plot\_histogram(ys2, 10, "ys2")
- Same mean, std.dev, normally distributed

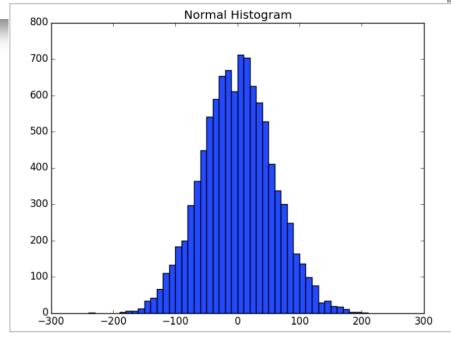

# Two dimensions

• But each has a very different joint distribution with xs

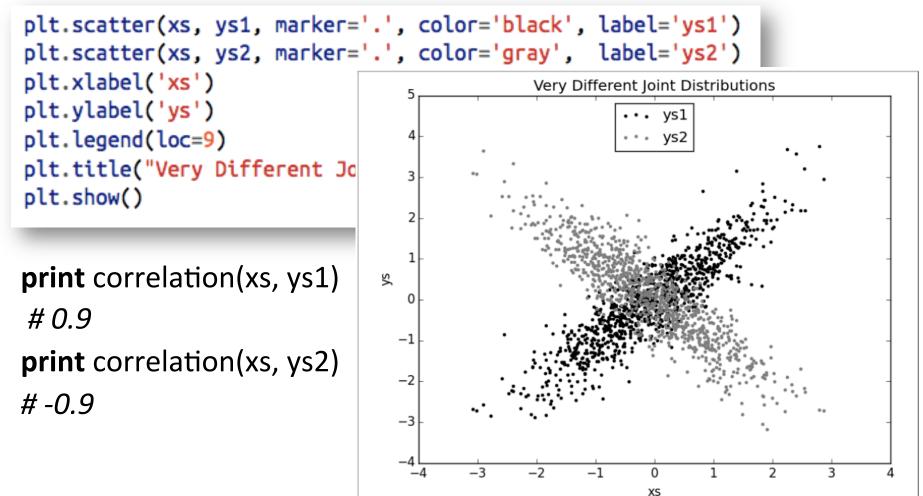

# Many Dimensions

- How do all the dimensions relate to one another?
- Correlation matrix

```
– Row i, Col j: Correlation of dim i and dim j
```

```
def correlation_matrix(data):
    """returns the num_columns x num_columns matrix whose (i, j)th entry
    is the correlation between columns i and j of data"""
    _, num_columns = shape(data)
    def matrix_entry(i, j):
        return correlation(get_column(data, i), get_column(data, j))
    return make_matrix(num_columns, num_columns, matrix_entry)
```

#### Many Dimensions

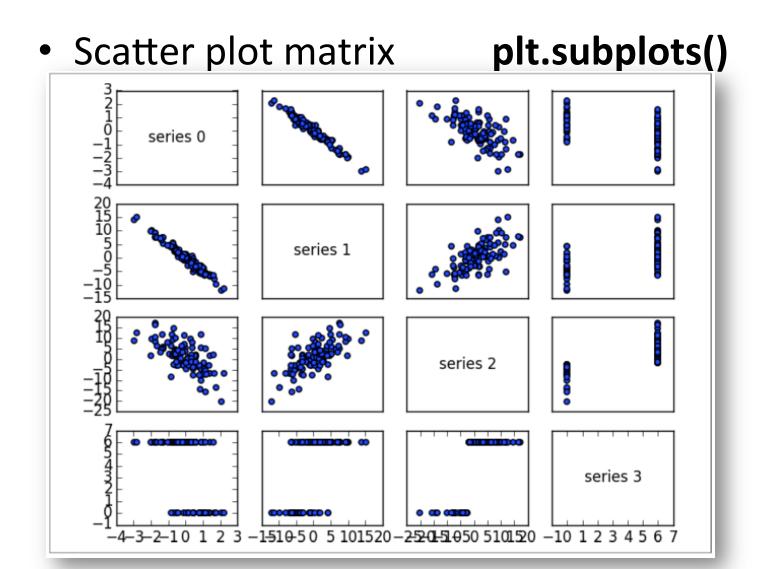

# **Cleaning and Munging**

- Real world data is dirty
- Convert string to numbers (ex. float[str])
- If cannot convert?

```
def try_or_none(f):
    """wraps f to return None if f raises an exception
    assumes f takes only one input"""
    def f_or_none(x):
        try: return f(x)
        except: return None
    return f_or_none
```

# Manipulating Data

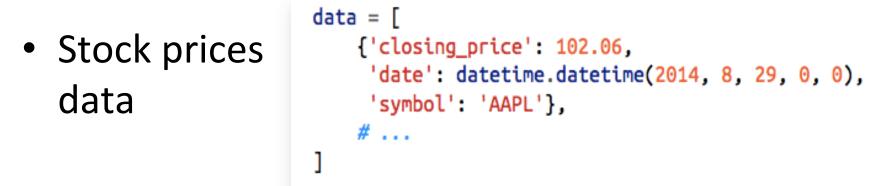

- The highest-ever closing price for AAPL?
  - Restrict ourselves to AAPL rows.
  - Grab the closing\_price from each row.
  - Take the max of those prices.

## Manipulating Data

• The highest-ever closing price for each stock in our data set?

```
# group rows by symbol
by_symbol = defaultdict(list)
for row in data:
    by_symbol[row["symbol"]].append(row)
```

#### Table 10-1. Heights and Weights

| Person | Height (inches) | Height (centimeters) | Weight     |
|--------|-----------------|----------------------|------------|
| Α      | 63 inches       | 160 cm               | 150 pounds |
| В      | 67 inches       | 170.2 cm             | 160 pounds |
| С      | 70 inches       | 177.8 cm             | 171 pounds |

• Cluster body sizes?

- Euclidian distance between (height, weight) pairs

If we measure height in inches, then B's nearest neighbor is A:

| a_to_b = distance([63,            | 150], | [67, 16 | 0]) # | 10.77 |
|-----------------------------------|-------|---------|-------|-------|
| <pre>a_to_c = distance([63,</pre> | 150], | [70, 17 | 1]) # | 22.14 |
| <pre>b_to_c = distance([67,</pre> | 160], | [70, 17 | 1]) # | 11.40 |

However, if we measure height in centimeters, then B's nearest neighbor is instead C:

```
a_to_b = distance([160, 150], [170.2, 160]) # 14.28
a_to_c = distance([160, 150], [177.8, 171]) # 27.53
b_to_c = distance([170.2, 160], [177.8, 171]) # 13.37
```

```
def rescale(data matrix):
    """rescales the input data so that each column
    has mean 0 and standard deviation 1
    leaves alone columns with no deviation"""
    means, stdevs = scale(data_matrix)
    def rescaled(i, j):
        if stdevs[j] > 0:
            return (data_matrix[i][j] - means[j]) / stdevs[j]
        else:
            return data_matrix[i][j]
    num_rows, num_cols = shape(data_matrix)
    return make_matrix(num_rows, num_cols, rescaled)
```